# **v1.14\_ SoftWLC**

- **•** [ELTEX-PORTAL](#page-0-0)
- $\bullet$  [ELTEX-WIFI-CAB](#page-0-1)
- **•** [ELTEX-PORTAL-CONSTRUCTOR](#page-1-0)
- [ELTEX-APB](#page-2-0)

## <span id="page-0-0"></span>ELTEX-PORTAL

#### java

eltex-portal

/etc/default/eltex-portal

# Eltex-Portal daemon parameters # Port for use by Eltex Portal PORT=8080 # Initial size of Java heap JAVA\_INIT\_HEAP=256m # Maximum size of Java heap JAVA\_MAX\_HEAP=8096m # Additional arguments to pass to java JAVA\_OPTS="-XX:+HeapDumpOnOutOfMemoryError -XX:HeapDumpPath=/var/log/eltex-portal"

URL /etc/eltex-portal/config.txt

```
# 
portal.db.driver=com.mysql.jdbc.Driver
# URL 
portal.db.url=jdbc:mysql://<IP_address>:3306/ELTEX_PORTAL?
max_allowed_packet=32362048&useUnicode=true&characterEncoding=utf8
# 
portal.db.username=javauser
# 
portal.db.password=javapassword
```
eltex-portal

```
root@vagrant-ubuntu-trusty-64:~# service eltex-portal restart
eltex-portal stop/waiting
eltex-portal start/running, process 14255
root@vagrant-ubuntu-trusty-64:~#
```
#### tomcat

```
root@vagrant-ubuntu-trusty-64:~# service tomcat7 restart
```
NGW- PCRF. http://<ip\_address>:8080/wifi-cab/ , ""

### <span id="page-0-1"></span>ELTEX-WIFI-CAB

java

tomcat, JAVA\_HOME tomcat7

root@vagrant-ubuntu-trusty-64:/home/vagrant# echo "JAVA\_HOME=/usr/lib/jvm/java-8-oracle" >> /etc/default/tomcat7

#### java

root@vagrant-ubuntu-trusty-64:~# echo "JAVA\_OPTS=" -server -Xms2g -Xmx4g -XX:-UseParallelGC -XX: +UseConcMarkSweepGC -XX:+AggressiveOpts" >> /etc/default/tomcat7

#### eltex-oui-list

#### eltex-wifi-cab

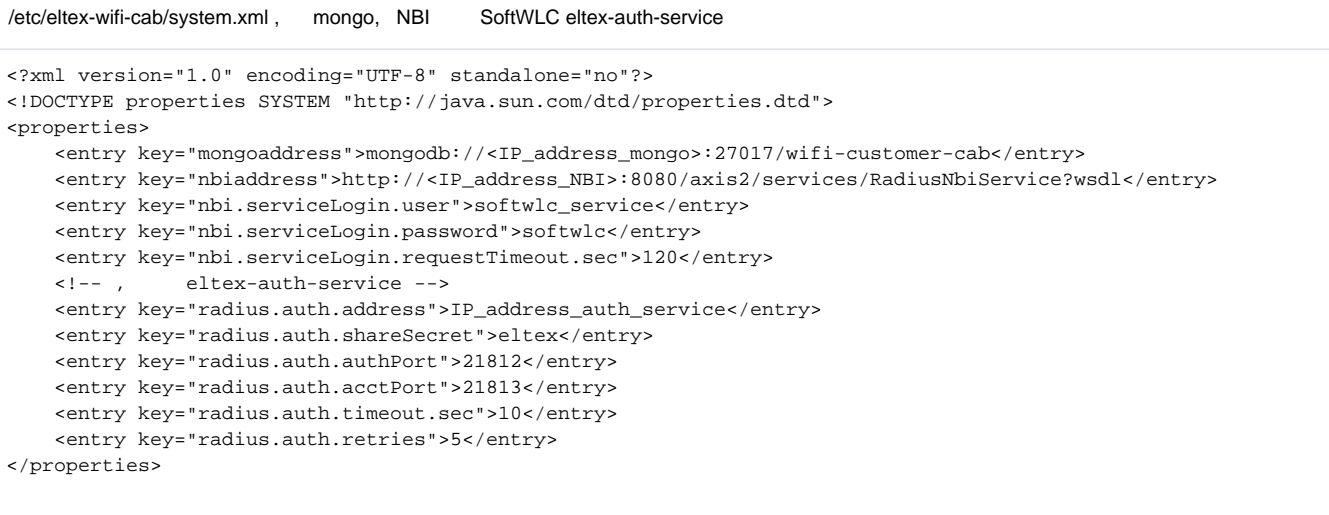

### <span id="page-1-0"></span>ELTEX-PORTAL-CONSTRUCTOR

```
\quad ,\qquad \, ,\quad \, 4\quad \  .
```
eltex-portal-constructor /etc/eltex-portal-constructor/config.txt , eltex-auth-service mysql

#### 9

auth.service.address=<IP\_address\_auth.service>

#### 34

portal.db.url=jdbc:mysql://<IP\_address\_mysql>:3306/ELTEX\_PORTAL? max\_allowed\_packet=32362048&useUnicode=true&characterEncoding=utf8

#### tomcat

,

root@vagrant-ubuntu-trusty-64:~# service tomcat7 restart

 , , . " NGW" NGW, EMS. NBI - , eltex-radius-nbi, EMS. PCRF - eltex-pcrf.

<span id="page-2-0"></span>, tomcat.

### ELTEX-APB

#### java

#### eltex-apb

/etc/eltex-apb/apb.properties, NBI

nbi.client.protocol=http nbi.client.host=<IP\_address NBI> nbi.client.port=8080 nbi.client.file=/axis2/services/RadiusNbiService?wsdl nbi.client.login=softwlc\_service nbi.client.password=softwlc nbi.client.pool.size=100

#### APB, etc/default/eltex-apb JAVA\_MAX\_HEAP

#### eltex-apb

root@vagrant-ubuntu-trusty-64:~# service eltex-apb restart Stopping eltex-apb ... eltex-apb stopped Starting eltex-apb ... eltex-apb started root@vagrant-ubuntu-trusty-64:~#